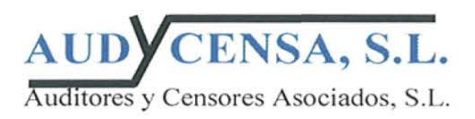

## **INFORME DE AUDITORIA DE CUENTAS ANUALES ABREVIADAS DE LA FUNDACION ALBIHAR**

## Al Patronato de FUNDACION ALBIHAR

- 1) Hemos auditado las Cuentas Anuales de Fundación Albihar que comprenden el balance de situación al 31 de diciembre de 2012, la Cuenta de Pérdidas y Ganancias y la Memoria correspondientes al ejercicio anual terminado en dicha fecha. Los miembros del Patronato de la Fundación son los responsables de la formulación de las cuentas anuales de la Fundación, de acuerdo con el marco normativo de información financiera aplicable a la entidad (que se identifica en la Nota 2 a) de la memoria adjunta) y, en particular, con los principios y criterios contables contenidos en el mismo. Nuestra responsabilidad es expresar una opinión sobre las citadas cuentas anuales en su conjunto basada en el trabajo realizado de acuerdo con la normativa reguladora de la actividad de auditoría de cuentas vigentes en España que requieren el examen, mediante la realización de pruebas selectivas, de la evidencia justificativa de las Cuentas Anuales y la evaluación de si su presentación, los principios y criterios contables utilizados y las estimaciones realizadas están de acuerdo con el marco normativo de información financiera que resulta de su aplicación.
- 2) Las cuentas anuales del ejercicio 2012 adjuntas son las primeras que los miembros del Patronato de la Fundación formulan aplicando los cambios introducidos en el Plan General de Contabilidad a las entidades sin fines lucrativos aprobado por el Real Decreto 1491/2011, y el régimen transitorio que incluye el citado Real Decreto. En este sentido, de acuerdo con lo establecido en el apartado 2 de la Disposición Transitoria Única del Real Decreto 1491/2011, se han considerado las presentes cuentas anuales como cuentas anuales iniciales, por lo que no se incluyen cifras comparativas. En la nota 2 de la memoria "bases de presentación de las cuentas anuales" y en el nota 15 "aspectos derivados de la transición a las nuevas normas contables", se incorpora el balance de situación y la cuenta de pérdidas y ganancias incluidos en las cuentas anuales aprobadas del ejercicio 2011 que fueron formuladas aplicando la normativa contable y mercantil vigente en dicho ejercicio y se define porqué no existe diferencia cuantitativa por aplicación de los nuevos criterios contables. Nuestra opinión se refiere exclusivamente a las cuentas anuales del ejercicio 2012. Con fecha 20 de junio de 2012 emitimos nuestro informe de auditoría acerca de las cuentas anuales del ejercicio 2011, formuladas de conformidad con los principios y normas contables generalmente aceptados en la normativa española vigentes en dicho ejercicio en el que expresamos una opinión favorable.

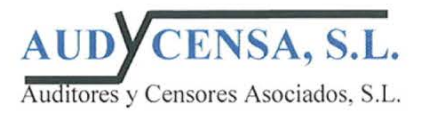

3) En nuestra opinión, las Cuentas Anuales adjuntas expresan, en todos los aspectos significativos, la imagen fiel del patrimonio y de la situación financiera de la Fundación Albihar al 31 de diciembre de 2012 y de los resultados de sus operaciones del ejercicio anual terminado en dicha fecha, y contienen la información necesaria y suficiente para su interpretación y comprensión adecuada, de conformidad con el marco normativo de información financiera que resulta de aplicación y, en particular, con los principios y criterios contables contenidos en el mismo.

Auditores y Censores Asociados, S.L. (Inscripción ROAC nº S0797)

He los coupe

María José Canga Pérez Madrid, 24 de junio de 2013

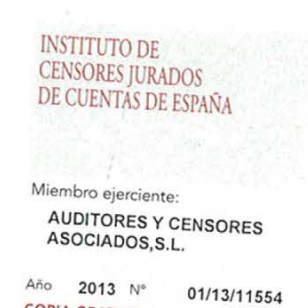

**COPIA GRATUITA** ,,,,,,,,,,,,,,,,,,,,,,,,,,, Este informe está sujeto a la tasa<br>aplicable establecida en la<br>Ley 44/2002 de 22 de noviembre.